### ¿Cześć, ça va?

oder

# Wie man in der Welt von Unicode überlebt

Miroslav Šedivý

Veumiro

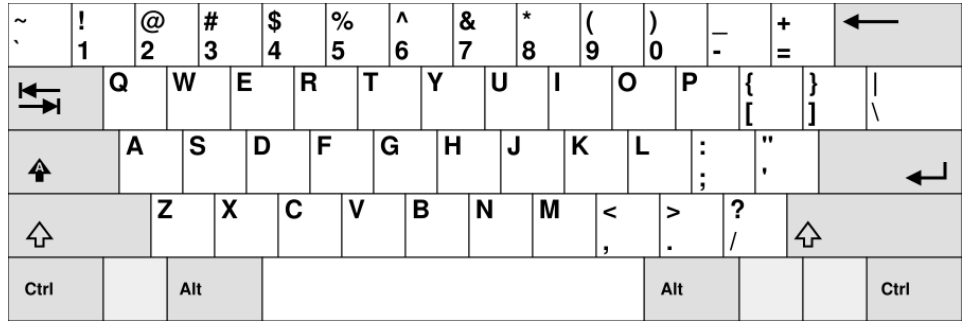

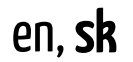

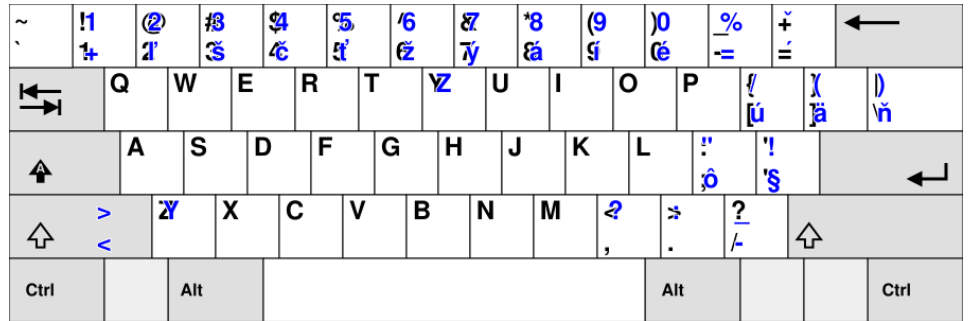

áäčďéíľĺňóôŕšťúýž

### en, sk, de

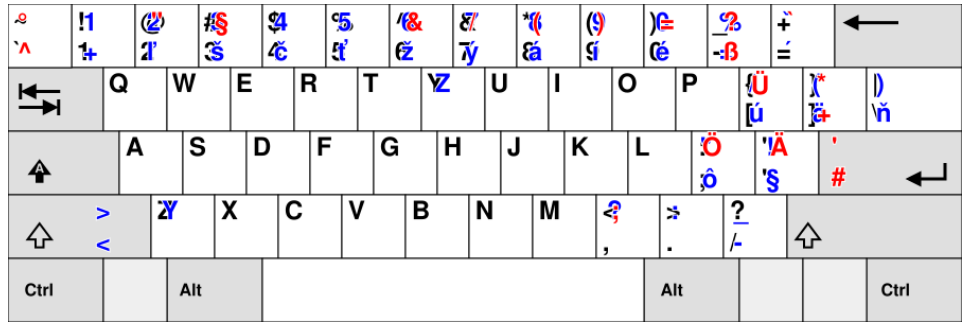

á ä č ď é í ľ ĺ ň ó ô ŕ š ť ú ý ž **ö ü ß** 

### en, sk, de, cs

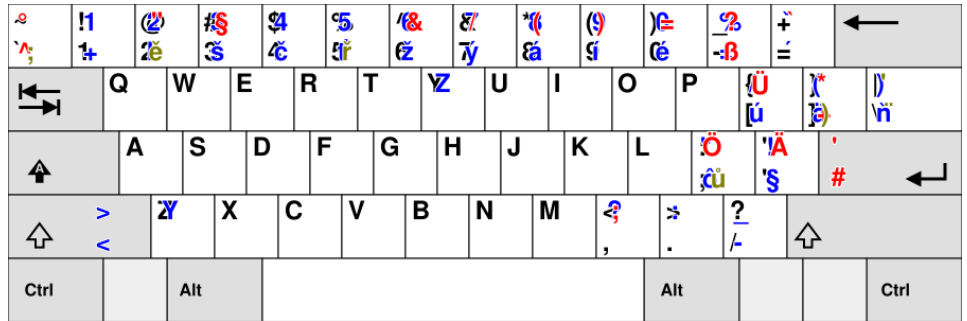

á ä č ď é í ľ ĺ ň ó ô ŕ š ť ú ý ž ö ü ß **ě ř ů** 

### en, sk, de, cs, fr

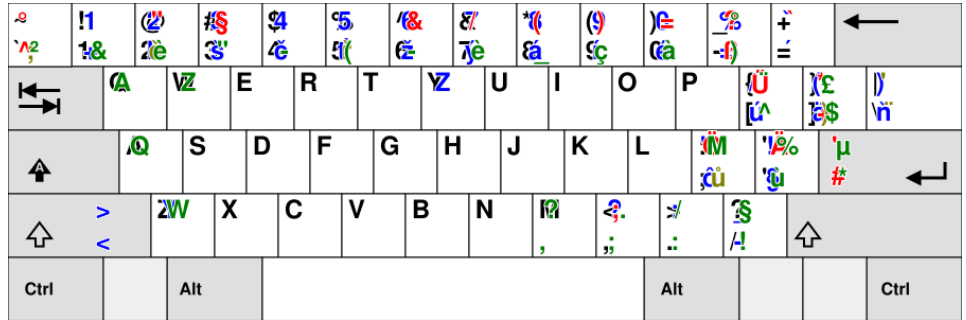

á ä č ď é í ľ ĺ ň ó ô ŕ š ť ú ý ž ö ü ß ě ř ů **à â æ ç è ë ê ï î œ ù û ÿ** 

### en, sk, de, cs, fr, es

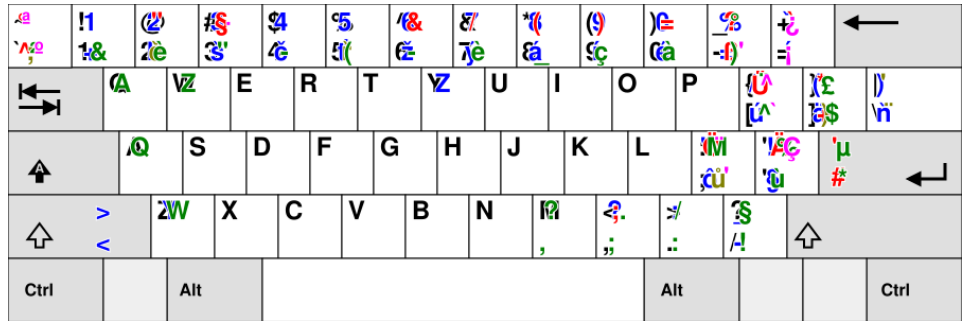

á ä č ď é í ľ ĺ ň ó ô ŕ š ť ú ý ž ö ü ß ě ř ů à â æ ç è ë ê ï î œ ù û ÿ **ñ ¿** ¡

# en, sk, de, cs, fr, es, pl

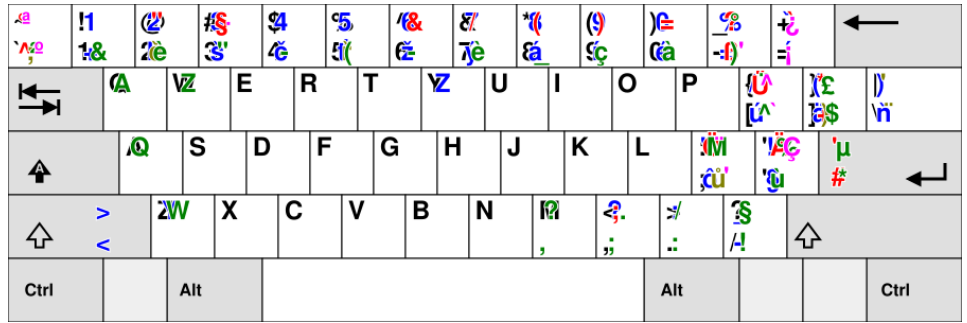

á ä č ď é í ľ ĺ ň ó ô ŕ š ť ú ý ž ö ü ß ě ř ů à â æ ç è ë ê ï î œ ù û ÿ ñ ¿ ¡ **ą ć ę ł ń ś ź ż** 

# en, sk, de, cs, fr, es, pl, it

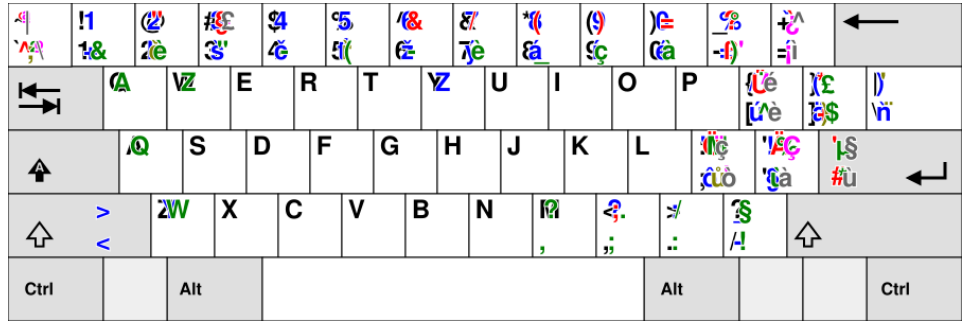

á ä č ď é í ľ ĺ ň ó ô ŕ š ť ú ý ž ö ü ß ě ř ů à â æ ç è ë ê ï î œ ù û ÿ ñ  $i$  ¡ ą ć ę ł ń ś ź ż  ${\bf \dot{o}}$ 

# en, sk, de, cs, fr, es, pl, it, sv

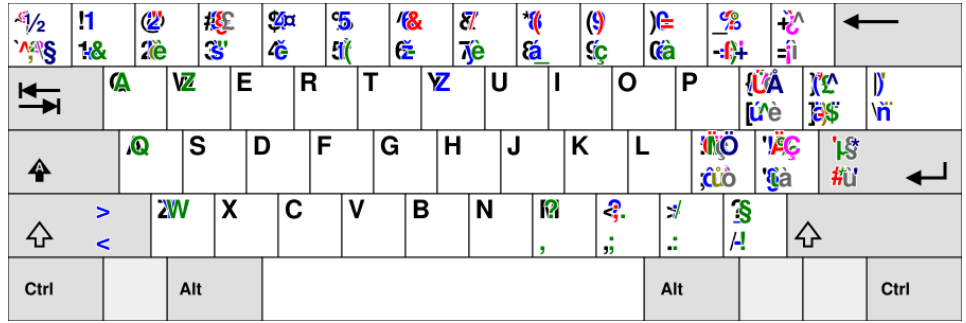

á ä č ď é í ľ ĺ ň ó ô ŕ š ť ú ý ž ö ü ß ě ř ů à â æ ç è ë ê ï î œ ù û ÿ ñ ¿ ¡ ą ć ę ł ń ś ź ż ò **å** 

# en, sk, de, cs, fr, es, pl, it, sv, hu

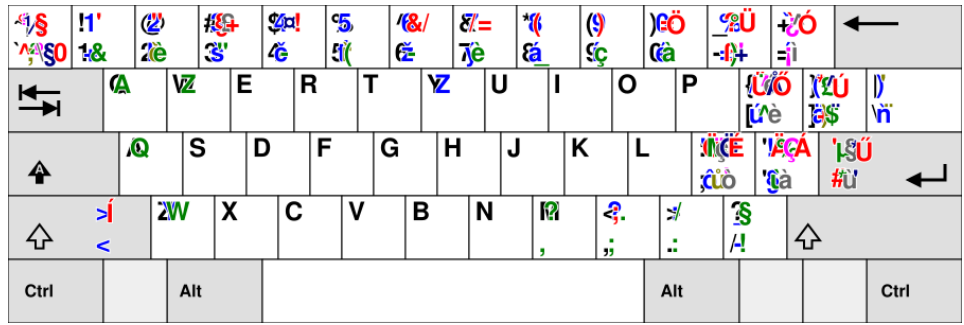

á ä č ď é í ľ ĺ ň ó ô ŕ š ť ú ý ž ö ü ß ě ř ů à â æ ç è ë ê ï î œ ù û ÿ ñ ¿ ¡ ą ć ę ł ń ś ź ż ò å **ő ű** 

# en, sk, de, cs, fr, es, pl, it, sv, hu, eo

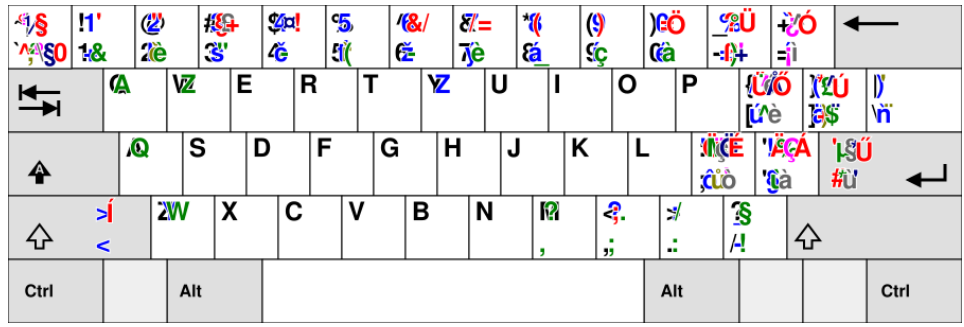

á ä č ď é í ľ ĺ ň ó ô ŕ š ť ú ý ž ö ü ß ě ř ů à â æ ç è ë ê ï î œ ù û ÿ ñ ¿ ¡ ą ć ę ł ń ś ź ż ò å ő ű **ĉ ĝ ĥ ĵ ŝ ŭ** 

# en, sk, de, cs, fr, es, pl, it, sv, hu, eo, tr

| <b>Si</b><br><b>ASSO</b> | 11'<br>18     |                     | ๕<br><b>le</b> |           | -3<br>Š |   | $\mathbb{Z}$ a!<br>4ĕ |   | °5<br>-lî | $\mathcal{B}_1$<br>Č |   | $\sigma$<br>Ŋе |   | $^{\ast}$<br>ã |        | 9<br>₹ç |           | )eö<br>(â |            | <b>SEU</b><br>$\mathbb{R}^{1 \times 1}$ |             | -2Ć<br>۵I                |                    |                  |           |  |
|--------------------------|---------------|---------------------|----------------|-----------|---------|---|-----------------------|---|-----------|----------------------|---|----------------|---|----------------|--------|---------|-----------|-----------|------------|-----------------------------------------|-------------|--------------------------|--------------------|------------------|-----------|--|
| $\overline{\mathbf{t}}$  |               | $\boldsymbol{\phi}$ |                | ☑         |         | Ε |                       | R |           |                      |   | Z              |   | U              |        |         | Ο         |           | Ρ          |                                         | <b>ú</b> 'è | <b>UG</b>                | <b>CEQU</b><br>ö\$ |                  | у,<br>۱ñ, |  |
| ♠                        |               |                     | Q              | s         |         | D |                       | F |           | G                    |   | н              |   | J              |        | Κ       |           |           |            | <b>ÜCIS</b><br><b>jûô</b>               |             | <b>VEÇÁ</b><br><b>Gà</b> |                    | <b>'ISÜ</b><br>扣 |           |  |
| 松                        | ۶İ<br>$\prec$ |                     |                | <b>XW</b> | χ       |   | C                     |   | ٧         |                      | в |                | N |                | P<br>я | ,,      | <b>?Ö</b> |           | Â<br>٠<br> |                                         | S:<br>А.    |                          | 分                  |                  |           |  |
| Ctrl                     |               |                     |                | Alt       |         |   |                       |   |           |                      |   |                |   |                |        |         |           |           | Alt        |                                         |             |                          |                    |                  | Ctrl      |  |

á ä č ď é í ľ ĺ ň ó ô ŕ š ť ú ý ž ö ü ß ě ř ů à â æ ç è ë ê ï î œ ù û ÿ ñ ¿ ¡ ą ć ę ł ń ś ź ż ò å ő ű ĉ ĝ ĥ ĵ ŝ ŭ **ğ ı İ** Ş

# en, sk, de, cs, fr, es, pl, it, sv, hu, eo, tr, ...

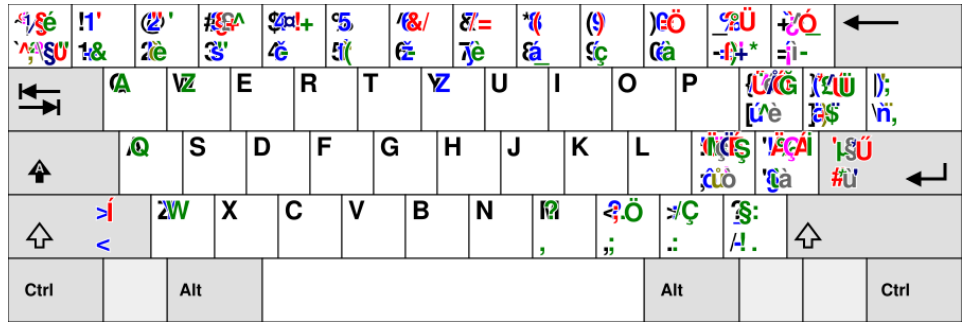

á ä č ď é í ľ ĺ ň ó ô ŕ š ť ú ý ž ö ü ß ě ř ů à â æ ç è ë ê ï î œ ù û ÿ ñ ¿ ¡ ą ć ę ł ń ś ź ż ò å ő ű ĉ ĝ ĥ ĵ ŝ ŭ ğ ı İ ş  $\mathfrak{h} \, \delta \, \mathbf{fi} \, \mathbf{fl} \, \mathfrak{g} \, \mathbf{kg} \oplus \mathbb{C}^m \, \mathfrak{u} \, \S \cdot \bullet \, \mathfrak{l} \, \mathop{\mathsf{E}} \, \mathop{\mathsf{E}} \, \mathop{\mathsf{E}} \, \mathop{\mathsf{E}} \, \mathop{\mathsf{E}} \, \mathop{\mathsf{E}} \, \mathop{\mathsf{E}} \, \mathop{\mathsf{E}} \, \mathop{\mathsf{E}} \, \mathop{\mathsf{E}} \, \ldots \, \mathfrak{g} \, \mathfrak{g} \, \mathfrak{$  $\textcircled{\scriptsize{2}} \ \textcircled{\scriptsize{4}} \ \longleftrightarrow \ \textbf{N}_2 \; {}^{(1+2)\ 3\ 4\ a\ 0\ \text{1}\text{/}\!}_2\ \text{1}\text{/}\!}_3\ \text{2}\text{/}\!{}_3\ \text{1}\text{/}\!{}_4\ \text{3}\text{/}\!{}_4\ \text{1}\text{/}\!{}_5\ \text{2}\text{/}\!{}_5\ \text{1}\text{/}\!{}_6\ \text{5}\text{/}\!{}_6\ \text{1}\text{/}\!{}_8\ \text{0}$ 

### Zeichentabelle?

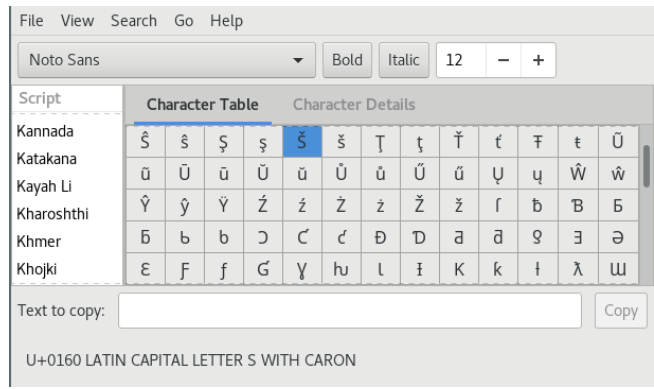

# Compose Key

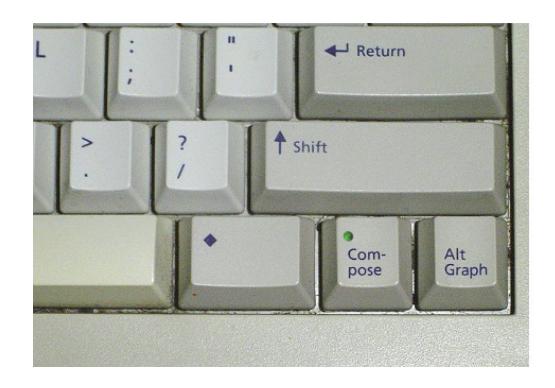

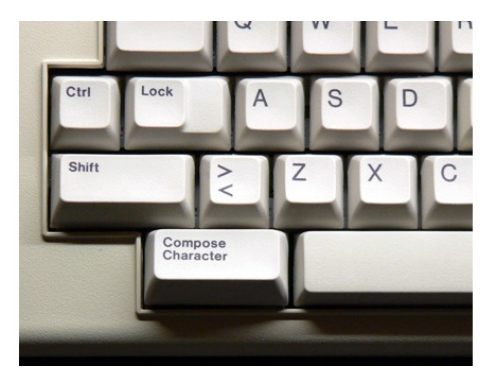

#### Compose Key Sequenzen

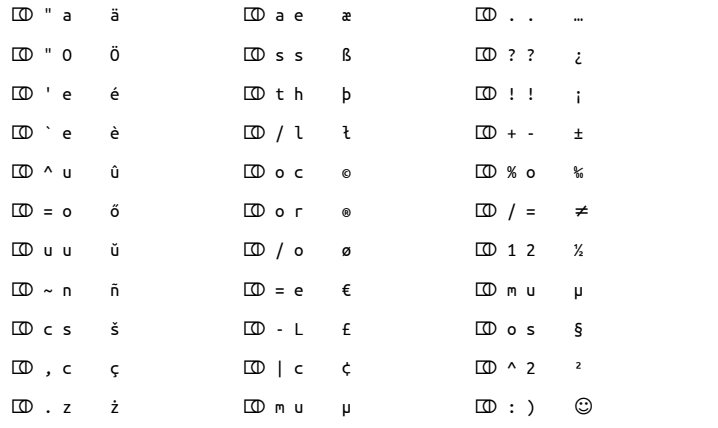

#### /usr/share/X11/locale/en\_US.UTF-8/Compose

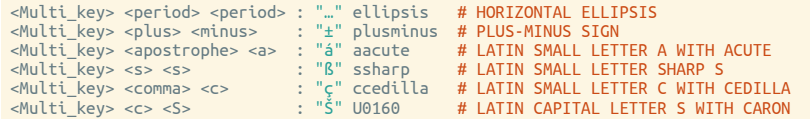

+6k weitere Zeilen

#### /usr/share/X11/locale/en\_US.UTF-8/Compose

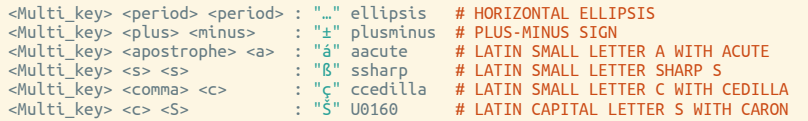

+6k weitere Zeilen

 $\sim$ /.XCompose

#### /usr/share/X11/xkb/rules/base

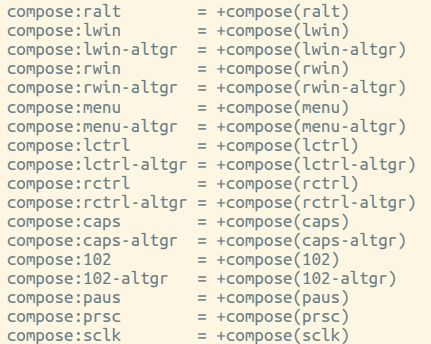

#### /usr/share/X11/xkb/rules/base

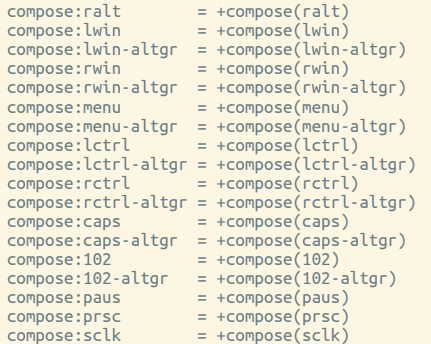

setxkbmap us -option 'compose:menu'

#### ... et voilà!

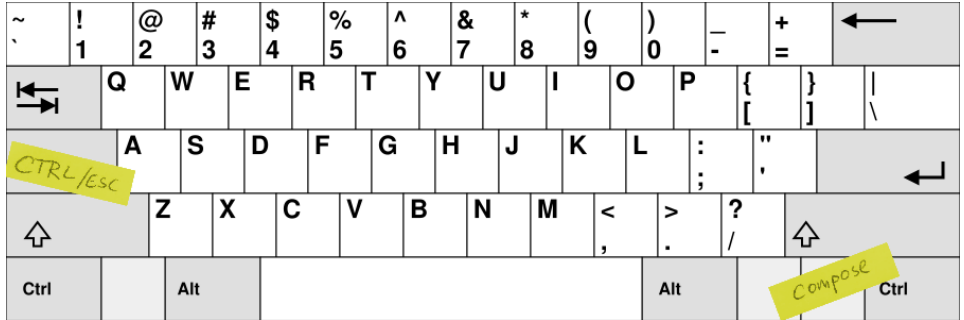

Bits of Unicode in Python: ärgerlich, amüsant, zwiespältig

 $\Rightarrow$  > a = 'a'<br>  $\Rightarrow$  a = a + 'a'<br>  $\Rightarrow$  > a == 'a'

#### Bits of Unicode in Python: ärgerlich, amüsant, zwiespältig

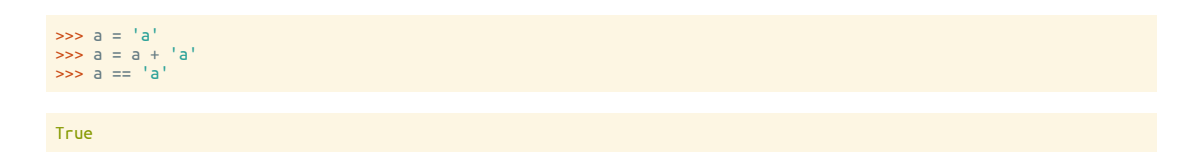

#### Bits of Unicode in Python: ärgerlich, amüsant, zwiespältig

```
\Rightarrow a = 'a'\Rightarrow >> a = a + 'a'\Rightarrow \frac{1}{a} == a'True
import unicodedata
def chars(text):
    for i, char in enumerate(text):
        cx = f'\U{ord(char):04x}cd = f'\{ord(char):5\}'
        cat = unicodedata.category(char)
         if ord(char) \geq 32:
             name = unicodedata.name(char)
         else:
              name = f'^{chr(ord(char) + 64)}'
char = ' '
         print(f'{i:3} {char} {cx} {cd} {cat} {name}')
```
>>> code = """a = 'a'<br>
... a = a + 'a'"""<br>
chars(code)

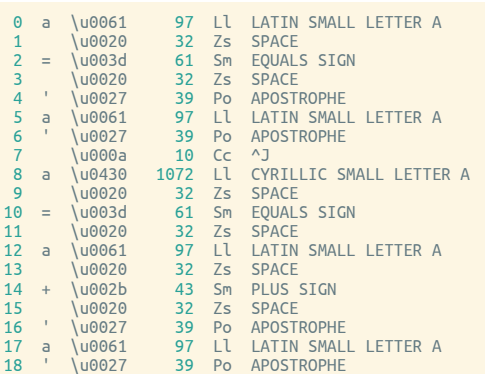

>>> code = """a = 'a'<br>... a = a + 'a'"""<br>chars(code)

>>> 'ẞ', '\u1e9e', '\N{LATIN CAPITAL LETTER SHARP S}'

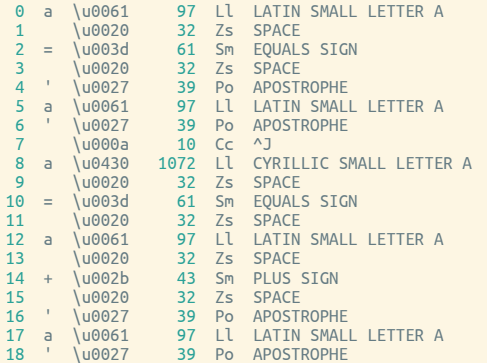

>>> code = """a = 'a' ... а = a + 'a'""" chars(code)

# WWHITE SMILING FACE}

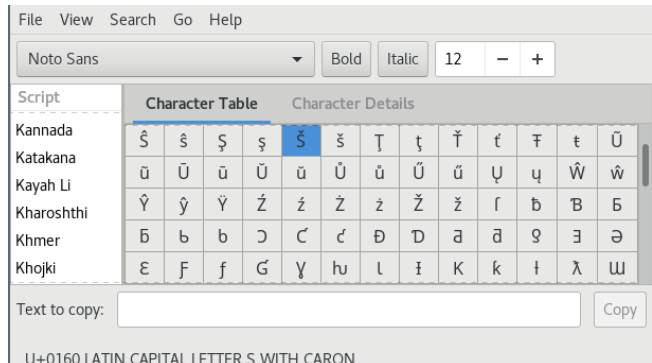

>>> word1 = 'süß'<br>>>> word2 = unicodedata.normalize('NFD', word)

>>> word1 = 'süß' >>> word2 = unicodedata.normalize('NFD', word)

>>> print(word1, len(word1) süß 3 >>> print(word2, len(word2)) süß 4

>>> word1 = 'süß' >>> word2 = unicodedata.normalize('NFD', word)

>>> print(word1, len(word1) süß 3 >>> print(word2, len(word2)) süß 4

>>> chars(word1) 0 S \u0053 83 Lu LATIN CAPITAL LETTER S 1 ü \u00fc 252 Ll LATIN SMALL LETTER U WITH DIAERESIS 2 ß \u00df 223 Ll LATIN SMALL LETTER SHARP S >>> chars(word2) 0 S \u0053 83 Lu LATIN CAPITAL LETTER S 1 u \u0075 117 Ll LATIN SMALL LETTER U 2 ̈ \u0308 776 Mn COMBINING DIAERESIS 3 ß \u00df 223 Ll LATIN SMALL LETTER SHARP S

>>> for letter in ['\N{LATIN SMALL LETTER U}', '\N{LATIN SMALL LETTER SHARP S}']:<br>>>> comb = letter + '\N{COMBINING DIAERESIS}'<br>>>> norm = unicodedata.normalize('NFC', comb)<br>>>> print(chars(comb))<br>>>> print(chars(norm))

1 ̈ \u0308 776 Mn COMBINING DIAERESIS 0 ü \u00fc 252 Ll LATIN SMALL LETTER U WITH DIAERESIS

>>> norm = unicodedata.normalize('NFC', comb) >>> print(chars(comb))

0 u \u0075 117 Ll LATIN SMALL LETTER U

>>> print(chars(norm))

>>> for letter in ['\N{LATIN SMALL LETTER U}', '\N{LATIN SMALL LETTER SHARP S}']: >>> comb = letter + '\N{COMBINING DIAERESIS}'

>>> for letter in ['\N{LATIN SMALL LETTER U}', '\N{LATIN SMALL LETTER SHARP S}']: >>> comb = letter + '\N{COMBINING DIAERESIS}' >>> norm = unicodedata.normalize('NFC', comb) >>> print(chars(comb)) >>> print(chars(norm)) 0 u \u0075 117 Ll LATIN SMALL LETTER U 1 ̈ \u0308 776 Mn COMBINING DIAERESIS 0 ü \u00fc 252 Ll LATIN SMALL LETTER U WITH DIAERESIS 0 ß \u00df 223 Ll LATIN SMALL LETTER SHARP S 1 " \u0308 776 Mn COMBINING DIAERESIS

#### **21 Answers**

votes

You can't parse [XIHTML with regex, Because HTML can't be parsed by regex. Regex is not a tool that can be used to correctly parse HTML. As I have answered in HTML-and-regex questions here so many 1811 times before, the use of regex will not allow you to consume HTML. Regular expressions are a tool that is insufficiently sophisticated to understand the constructs employed by HTML. HTML is not a regular language and hence cannot be parsed by regular expressions. Regex queries are not equipped to break down HTML into its meaningful parts. so many times but it is not getting to me. Even enhanced irregular regular expressions as used by Perl are not up to the task of parsing HTML. You will never make me crack. HTML is a language of sufficient complexity that it cannot be parsed by regular expressions. Even Jon Skeet cannot parse HTML using regular expressions. Every time you attempt to parse HTML with regular expressions, the unholy child weeps the blood of virgins, and Russian hackers pwn your webapp. Parsing HTML with regex summons tainted souls into the realm of the living. HTML and regex go together like love, marriage, and ritual infanticide. The <center> cannot hold it is too late. The force of regex and HTML together in the same conceptual space will destroy your mind like so much watery putty. If you parse HTML with regex you are giving in to Them and their blasphemous ways which doom us all to inhuman toil for the One whose Name cannot be expressed in the Basic Multilingual Plane, he comes. HTML-plus-regexp will liquify the nerves of the sentient whilst you observe, your psyche withering in the onslaught of horror. Reg&x-based HTML parsers are the cancer that is killing StackOverflow it is too late it is too late we cannot be saved the trangession of a child ensures regex will consume all living tissue (except for HTML which it cannot, as previously prophesied) dear lord help us how can anyone survive this scourge using regex to parse HTML has doomed humanity to an eternity of dread torture and security holes *using regex* as a tool to process HTML establishes a breach between this world and the dread realm of corrupt entities (like SGML entities, but more corrupt) a mere glimpse of the world of reg ex parsers for HTML will instantly transport a programmer's consciousness into a world of ceaseless screaming, he comes<del>, the pestilent sli</del>thy regex-infection will devour your HTML parser, application and existence for all time like Visual Basic only worse he comes he comes do not fight he comes, his unholy radiance destroying all enlightenment, HTML tags leaking from your eyes like liquid pain, the song of regular expression parsing will extinguish the voices of mortal man from the sphere I can see it can vou see filt is beautiful the final snuffing of the lies of Man ALL IS LOST ALL IS LOST the pony he comes he comes hetcomes the ichor permeates all MY FACEty) X FACEty or god no NO NOOOO NO stop the antiges are not real ZALGO IS TONY THE PONY HELOOMES

Have you tried using an XML parser instead?

>>> ''.join(sorted('aAoOuUäÄöÖüÜßß'))<br>'AOUaouÄÖÜßäöüß'

>>> ''.join(sorted('aAoOuUäÄöÖüÜßẞ')) 'AOUaouÄÖÜßäöüẞ'

>>> import locale

>>> locale.setlocale(locale.LC\_ALL, 'de\_DE.UTF-8') >>> ''.join(sorted('abABäÄ', key=locale.strxfrm)) 'aAäÄbB'

>>> ''.join(sorted('aAoOuUäÄöÖüÜßẞ')) 'AOUaouÄÖÜßäöüẞ'

>>> import locale

>>> locale.setlocale(locale.LC\_ALL, 'de\_DE.UTF-8') >>> ''.join(sorted('abABäÄ', key=locale.strxfrm)) 'aAäÄbB'

>>> locale.setlocale(locale.LC\_ALL, 'sv\_SE.UTF-8') >>> ''.join(sorted('abABäÄ', key=locale.strxfrm)) 'aAbBäÄ'

>>> ''.join(sorted('aAoOuUäÄöÖüÜßẞ')) 'AOUaouÄÖÜßäöüẞ'

>>> import locale

>>> locale.setlocale(locale.LC\_ALL, 'de\_DE.UTF-8') >>> ''.join(sorted('abABäÄ', key=locale.strxfrm)) 'aAäÄbB'

>>> locale.setlocale(locale.LC\_ALL, 'sv\_SE.UTF-8') >>> ''.join(sorted('abABäÄ', key=locale.strxfrm)) 'aAbBäÄ'

Ungarisch: cékla, cvikli, csípős

>>> ''.join(sorted('aAoOuUäÄöÖüÜßẞ')) 'AOUaouÄÖÜßäöüẞ'

>>> import locale

>>> locale.setlocale(locale.LC\_ALL, 'de\_DE.UTF-8') >>> ''.join(sorted('abABäÄ', key=locale.strxfrm)) 'aAäÄbB'

>>> locale.setlocale(locale.LC\_ALL, 'sv\_SE.UTF-8') >>> ''.join(sorted('abABäÄ', key=locale.strxfrm)) 'aAbBäÄ'

- Ungarisch: cékla, cvikli, csípős
- Französisch: cote, côte, coté, côté

>>> ''.join(sorted('aAoOuUäÄöÖüÜßẞ')) 'AOUaouÄÖÜßäöüẞ'

>>> import locale

>>> locale.setlocale(locale.LC\_ALL, 'de\_DE.UTF-8') >>> ''.join(sorted('abABäÄ', key=locale.strxfrm)) 'aAäÄbB'

>>> locale.setlocale(locale.LC\_ALL, 'sv\_SE.UTF-8') >>> ''.join(sorted('abABäÄ', key=locale.strxfrm)) 'aAbBäÄ'

Ungarisch: cékla, cvikli, csípős

- Französisch: cote, côte, coté, côté
- Tschechisch & Slowakisch: c, č, d, …, h, ch, i

#### Locale ist mit dem Prozess verbunden  $\odot$

import locale

locale.setlocale(locale.LC\_ALL, 'de\_DE.UTF-8')<br>sorted(words, key=locale.strxfrm))

#### Locale ist mit dem Prozess verbunden ☺

import locale

locale.setlocale(locale.LC\_ALL, 'de\_DE.UTF-8')<br>sorted(words, key=locale.strxfrm))

#### ICU: International Components for Unicode

#### import icu

collator = icu.Collator.createInstance(icu.Locale('de\_DE.UTF-8')) sorted(words, key=collator.getSortKey)

#### Python 3 und Unicode

- str 1M+ Unicode code points
- bytes: 256 verschiedene Bytes

#### Python 3 und Unicode

- str 1M+ Unicode code points
- bytes: 256 verschiedene Bytes
- encodings: 1 Buchstabe = 1/2/4/n Bytes

>>> 'hello world'.encode('ascii') b'hello world'

>>> b'hello world'.decode('ascii') 'hello world'

>>> 'hello world'.encode('ascii') b'hello world'

>>> b'hello world'.decode('ascii') 'hello world'

>>> 'Genève'.encode('latin1') b'Gen\xe8ve'

>>> b'Gen\xe8ve'.decode('latin1') 'Genève'

>>> 'hello world'.encode('ascii') b'hello world'

>>> b'hello world'.decode('ascii') 'hello world'

>>> 'Genève'.encode('latin1') b'Gen\xe8ve'

>>> b'Gen\xe8ve'.decode('latin1') 'Genève'

>>> 'strč prst skrz krk'.encode('latin2') b'str\xe8 prst skrz krk'

>>> b'str\xe8 prst skrz krk'.decode('latin2') 'strč prst skrz krk'

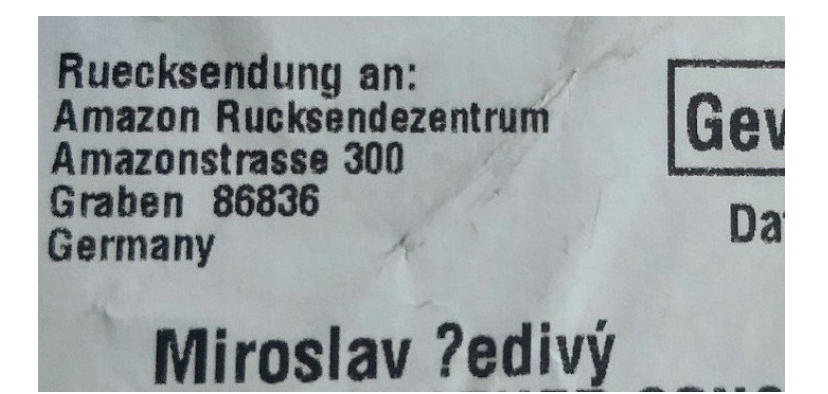

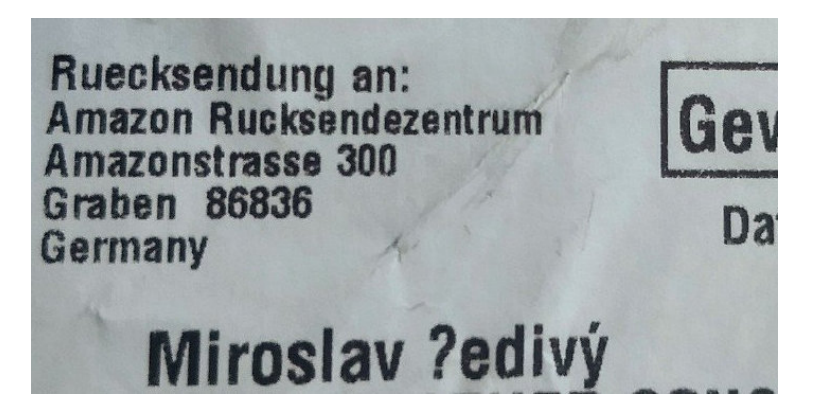

>>> 'Šedivý'.encode('latin2')<br>b'\xa9ediv\xfd'

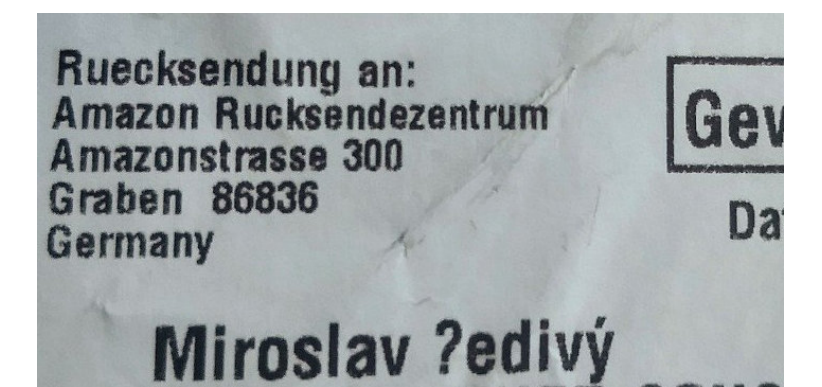

>>> 'Šedivý'.encode('latin2') b'\xa9ediv\xfd'

>>> 'Šedivý'.encode('latin1') UnicodeEncodeError: 'latin-1' codec can't encode character '\u0160' in position 0: ordinal not in range(256)

Ruecksendung an:<br>Amazon Rucksendezentrum Amazonstrasse 300 **Graben 86836** Da Germany

# Miroslav ?edivý

>>> 'Šedivý'.encode('latin2') b'\xa9ediv\xfd'

>>> 'Šedivý'.encode('latin1') UnicodeEncodeError: 'latin-1' codec can't encode character '\u0160' in position 0: ordinal not in range(256)

>>> 'Šedivý'.encode('latin1', errors='replace') >>> b'?ediv\xfd'

>>> 'Šedivý'.encode('utf8') b'\xc5\xa0ediv\xc3\xbd'

>>> 'Šedivý'.encode('utf8') b'\xc5\xa0ediv\xc3\xbd'

>>> list('Šedivý'.encode('utf8')) [197, 160, 101, 100, 105, 118, 195, 189]

>>> 'Šedivý'.encode('utf8') b'\xc5\xa0ediv\xc3\xbd'

>>> list('Šedivý'.encode('utf8')) [197, 160, 101, 100, 105, 118, 195, 189]

>>>'\N{LATIN CAPITAL LETTER S WITH CARON}ediv\N{LATIN SMALL LETTER Y WITH ACUTE}' 'Šedivý'

>>> text = 'Zürich\_42 - Genève\_07'

>>> text = 'Zürich\_42 - Genève\_07'

>>> import re >>> re.findall(r'[a-zA-Z]+', text)

['Z', 'rich', 'Gen', 've']

>>> text = 'Zürich\_42 - Genève\_07'

>>> import re >>> re.findall(r'[a-zA-Z]+', text)

['Z', 'rich', 'Gen', 've']

>>> re.findall(r'\w+', text)

['Zürich\_42', 'Genève\_07']

>>> text = 'Zürich\_42 - Genève\_07'

>>> import re >>> re.findall(r'[a-zA-Z]+', text)

['Z', 'rich', 'Gen', 've']

>>> re.findall(r'\w+', text)

['Zürich\_42', 'Genève\_07']

>>> import regex >>> regex.findall(r'\p{L}+', text)

['Zürich', 'Genève']

eine Tastaturbelegung (US QWERTY mit Compose)

# Ça va ?

- eine Tastaturbelegung (US QWERTY mit Compose)<br>• die Nutzers locale nicht kaputt machen: icu
- 

# Ça va ?

- <ul>\n<li> eine Tastaturbelegung (US QWERTY mit Compose)</li>\n<li> die Nutzers locale nicht kaputt machen: icu</li>\n<li> bytes → str (so bald wie möglich)</li>\n</ul>
- 
- 

- eine Tastaturbelegung (US QWERTY mit Compose)
- die Nutzers locale nicht kaputt machen: icu
- bytes → str (so bald wie möglich)
- str → bytes (so spät wie möglich)

- eine Tastaturbelegung (US QWERTY mit Compose)
- die Nutzers locale nicht kaputt machen: icu
- bytes → str (so bald wie möglich)
- str → bytes (so spät wie möglich)
- UTF-8 ist toll, Python 3 ist toll, sei auch toll: nutze Python 3 und UTF-8

- eine Tastaturbelegung (US QWERTY mit Compose)
- die Nutzers locale nicht kaputt machen: icu
- bytes  $\rightarrow$  str (so bald wie möglich)
- str → bytes (so spät wie möglich)
- UTF-8 ist toll, Python 3 ist toll, sei auch toll: nutze Python 3 und UTF-8
- dem Nutzer deiner App zu sagen "Dein Name ist ungültig" nur weil er irgendwas eingibt, was du wegen Faulheit, Ignoranz oder Bosheit nicht behandelst, ist nicht toll

"The enjoyment of one's tools

is an essential ingredient of successful work."

Donald E. Knuth

#### Miroslav Šedivý

['mırɔslav 'fɛɟɪviː]

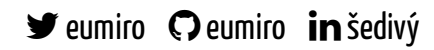